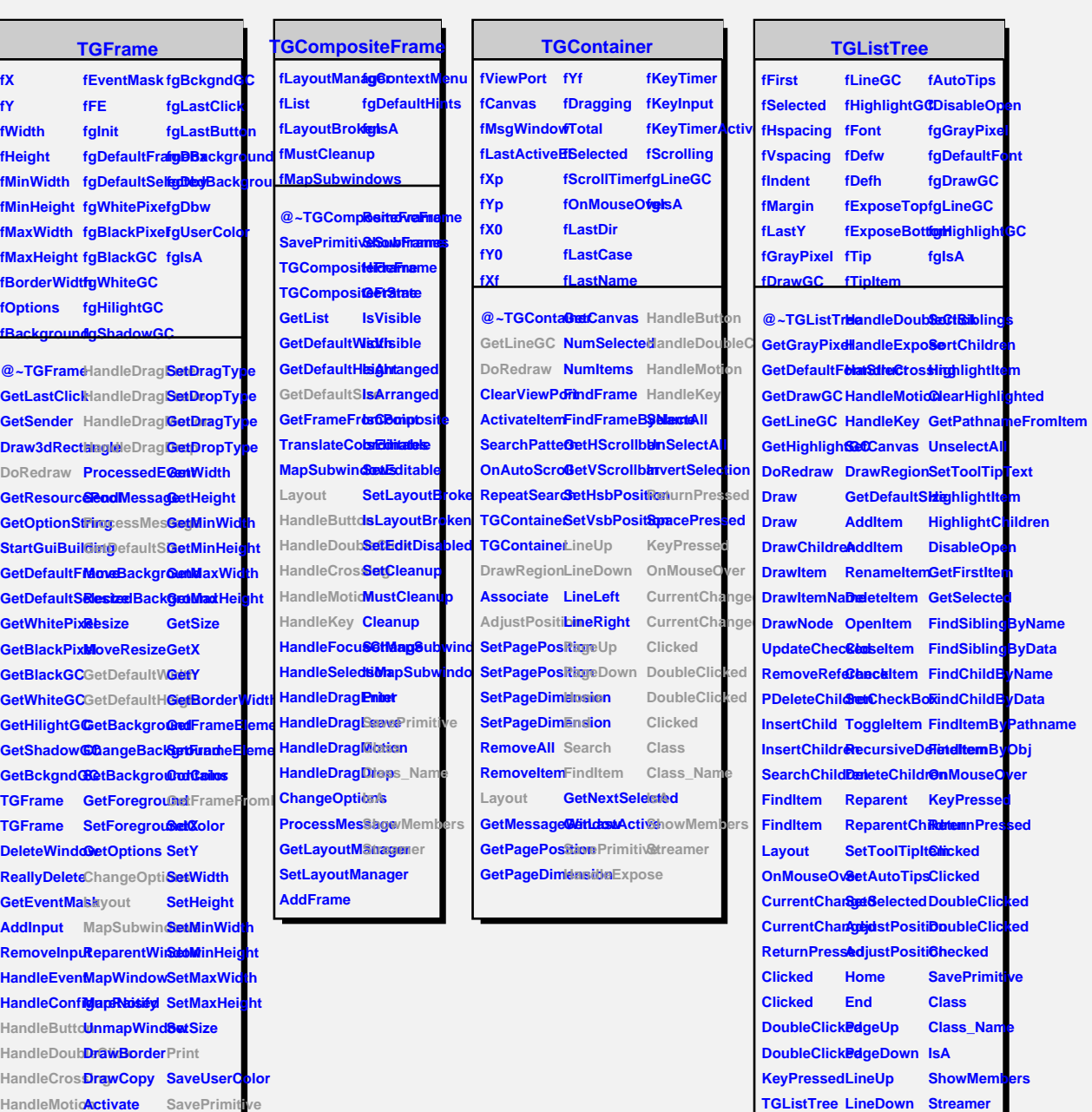

**TGListTree Search HandleButtonort** 

## **TQObject**

**fListOfSignals fgIsA fListOfConnections**

**HandleKey IsActive**

**HandleFocusChange IsComposite Class\_Name HandleClientMessage** IsA

**Class**

**HandleSelection SetEditable ShowMembers HandleSelectionRequestStreamer HandleSeledtion@leaBroken HandleColormapChange SetCleanup**

**@~TQObject Emit GetSender Emit GetSenderCEnsistName ConnectToClass ConnectToClass Emit** Disconnected<br> **Emit** Destroyed<br> **Ensit** Message<br> **Ensit** Connect<br> **Ensit** Connect **Destroyed ChangedBy Message Connect**